# McAfee Endpoint Security Administration

# **McAfee® Education Services Instructor-led Training**

Our McAfee® Endpoint Security 10.X Administration course provides an in-depth introduction to the tasks crucial to set up and administer McAfee Endpoint Security. McAfee Endpoint Security combines Threat Prevention, Adaptive Threat Protection, Firewall, and Web Control to take immediate action against potentially dangerous applications, downloads, websites, and files. This course combines lectures and practical lab exercises, with significant time allocated for hands-on interaction with the McAfee Endpoint Security user interface and policies, as well as detailed instructions for the integration of this solution.

# **Earn up to 32 CPEs after completing this course.\***

\* Student must self-report for CPE credits. We cannot guarantee any specific quantity, as it is up to the program or certification group to determine what they will or will not accept.

## **Agenda at a Glance**

#### **Day 1**

- Module 1—Welcome
- Module 2—Solution Overview
- Module 3—Planning the Deployment
- Module 4—McAfee® ePolicy Orchestrator® Overview
- Module 5—Installing McAfee Endpoint Security Software
- Module 6—Migrating Legacy Settings

#### **Day 2**

- Module 7—Endpoint Upgrade Assistant
- Module 8—Deploying the Endpoint Clients
- Module 9—Using McAfee Endpoint Security Client
- Module 10—Policy Management Overview
- Module 11—Common Configuration Settings
- Module 12—Threat Prevention: Configuring Access Protection

#### **Audience**

This course is intended for system and network administrators, security personnel, auditors, and/or consultants concerned with system endpoint security.

#### Connect With Us

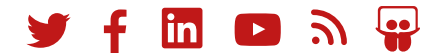

#### **Agenda at a Glance**

#### **Day 3**

- Module 13—Threat Prevention: Exploit Prevention
- Module 14—Threat Prevention: Configuring On-Access Scanner
- Module 15—Threat Prevention: Configuring On-Demand Scanners
- Module 16-Configuring Threat Prevention Options
- Module 17—Configuring Adaptive Threat Protection
- Module 18—Firewall Overview and Configuring Firewall Options

#### **Day 4**

- Module 19—Configuring Firewall Rules and Groups
- Module 20—Configuring Web Control
- Module 21—Monitoring and Reporting
- Module 22—McAfee Endpoint Security for Servers
- Module 23—Data Exchange Layer (DXL) and McAfee® Threat Intelligence Exchange Overview

#### **Recommended Pre-Work**

- Working knowledge of Microsoft Windows system administration, network technologies.
- Basic understanding of computer security, command line syntax, malware/anti-malware, virus/ antivirus, and web technologies.
- Working knowledge of McAfee ePO software.

## **Learning Objectives**

## **Module 1: Course Welcome**

- Introduce the course and course agenda.
- Introduce the training organization.
- Show common resources.
- Describe the lab environment and how to use the Lab Guide.

## **Module 2: McAfee Endpoint Security—Solution Overview**

- Describe the solution and its key features.
- Identify new features and enhancements for this release.
- Identify the components in a basic deployment architecture.
- Explain how the solution works.

## **Module 3: Planning the Endpoint Security Deployment**

- Identify considerations for defining business requirements or objectives.
- Identify supported operating systems and platform hardware for endpoints.
- Identify the components included with McAfee Endpoint Security.
- Identify legacy McAfee solutions you can migrate to McAfee Endpoint Security.
- Describe the key parts of a deployment plan.

## **Related Courses**

- McAfee® ePO<sup>™</sup> Software Administration
- McAfee® Advanced Threat Defense Administration
- McAfee® Web Gateway Administration

## **Module 4: McAfee ePolicy Orchestrator Software Overview**

- Identify key differences between McAfee ePolicy Orchestrator (McAfee ePO) On-Premises, McAfee® ePolicy Orchestrator (McAfee ePO) Cloud, and McAfee® MVISION ePO™.
- Identify the purpose of the McAfee® Agent.
- Identify and distinguish between the menu bar options.
- Identify and explain the purpose of commonly used pages, such as the System Tree, Permissions Sets, and Users pages.
- Navigate through the interface and access commonly used pages.

## **Module 5: Installing McAfee Endpoint Security Packages and Extensions**

- Explain how to obtain the required software components.
- Identify the steps to install McAfee Endpoint Security for use in McAfee ePO software and stand-alone or self-managed environments.
- Identify and distinguish between the required software components.
- Add the required extensions and packages software to the McAfee ePO server.
- Verify that the extensions and packages were added successfully to the McAfee ePO server.

## **Module 6: Migrating Legacy Settings**

- Explain the purpose of Migration Assistant.
- Identify situations where manual or automatic migration is useful.
- Identify the steps to complete a manual migration.
- Identify the steps to complete an automatic migration.
- Identify which policy settings migrate.

## **Module 7: Endpoint Upgrade Assistant**

- Identify the key features of the Endpoint Upgrade Assistant.
- Describe the differences between using the automatic upgrades and manual upgrades.
- Identify the products that can be migrated with the Endpoint Upgrade Assistant.
- Identify limitations of Endpoint Upgrade Assistant.
- Describe the supported command-line options.
- Describe how Endpoint Upgrade Assistant works.
- Defines what happens during the upgrade.
- Identify how to use the Package Creator to customize the McAfee Endpoint Security installation package.

## **Module 8: Deploy the McAfee Endpoint Security Client to the Endpoints**

- Identify the different ways to deploy the required software components to endpoint systems.
- Deploy the required software components to the client endpoints.
- Verify the success of the deployment.

## **Module 9: Using the McAfee Endpoint Security Client**

- Identify two ways to manage McAfee Endpoint Security clients.
- Open the McAfee Endpoint Security client interface.
- Log in as an administrator.
- Navigate through the client interface.
- Identify the default settings.

## **Module 10: Endpoint Security Policy Management Overview**

- Explain the purpose of policies.
- Identify the various actions performed from the Policy Catalog page.
- Explain how policy inheritance works, as well as how to break inheritance.
- Explain policy ownership, as well as how to give other users permissions to control selected policy types.

# **Module 11: Configuring Common Settings**

- Configure common settings that apply to all McAfee Endpoint Security modules and features, such as:
	- − Client interface
	- − Language
	- − Logging
	- − Proxy server for McAfee® Global Threat Intelligence (McAfee® GTI) reputation
	- − Update configuration

# **Module 12: Threat Prevention—Configuring Access Protection**

- Describe the purpose of Access Protection policies.
- Identify types of McAfee-defined rules.
- Describe situations where user-defined rules are useful.
- Describe similarities and differences between McAfeedefined and user-defined rules.
- Describe how to enable and disable rules.
- Identify supported wildcards and syntax for exclusions.
- Customize a McAfee-defined rule.
- Create a user-defined rule.

## **Module 13: Threat Prevention—Configuring Exploit Prevention**

- Describe the key features of McAfee Endpoint Security Exploit Prevention.
- Configure Exploit Prevention policies to meet customer requirements.
- Describe what happens if a system has both the McAfee® Host Intrusion Prevention System and McAfee Endpoint Security installed.
- Describe how to configure the Network Intrusion feature of McAfee Endpoint Security.
- List the severities of the Exploit signatures.
- Define the types of expert rules.
- Define the application protection rules and how they work.
- Define how to create an exception for the signatures.

## **Module 14: Threat Prevention—Configuring On-Access Scan**

- Identify the different types of scanners that McAfee Endpoint Security provides.
- Explain how the on-access scanner works.
- Configure on-access scan settings to meet customer requirements.

## **Module 15: Threat Prevention—Configuring On-Demand Scans**

- Identify the different types of on-demand scans that McAfee Endpoint Security provides.
- Explain how the on-demand scanners work.
- Configure on-demand scanner settings to meet customer requirements.

# **Module 16: Threat Prevention—Configuring the Options Policy**

- Identify the purpose of the Quarantine Manager, Exclusions by Detection Name, and Potentially Unwanted Program (PUP) Detection.
- Describe some ways to manage quarantined items.
- Configure Quarantine Manager, Exclusions by Detection Name, and PUP Detection settings as necessary to meet customer requirements.

## **Module 17: Configuring Adaptive Threat Protection**

- Identify the purpose of the Adaptive Threat Protection module.
- Deploy Adaptive Threat Protection.
- Identify the different policies available for Adaptive Threat Protection, as well as their default settings.
- Configure Adaptive Threat Protection policies to meet your requirements.
- Configure Adaptive Threat Protection Server Settings.

## **Module 18: Firewall Overview and Configuring Firewall Options**

- Identify the purpose of the Firewall module.
- Distinguish between the two types of Firewall policies.
- Configure settings in the Firewall Options policy to meet customer requirements.

# **Module 19: Configuring Firewall Rules and Groups**

- Identify the purpose of Firewall rule and groups.
- Distinguish between settings for Firewall rules and groups.
- Identify considerations for rule design.
- Identify the purpose of location awareness, connection isolation, and timed groups.
- Describe best practices for Firewall configuration and rule design.
- Configure Firewall rules and groups to meet customer requirements.

## **Module 20: Configuring Web Control**

- Identify the purpose of the Web Control module.
- Identify key features that Web Control provides.
- Identify the different policies available for Web Control, as well as their default settings.
- Configure Web Control policies to meet customer requirements.

## **Module 21: Monitoring and Reporting**

- Access, navigate, and interpret dashboards.
- Describe situations where customized dashboards are useful.
- Generate and interpret queries and reports.
- View threat event detail.

## **Module 22: McAfee® Endpoint Security for Servers**

- Describe the Smart Scheduler of the McAfee Endpoint Security for Servers.
- Describe how to create resource-intensive tasks and a time slot for smart scheduling in the user interface (UI) of the Smart Scheduler Catalog and Smart Scheduler.
- Describe the components and benefits of the McAfee Endpoint Security for Servers.
- Describe how the CPU load is calculated.
- Describe how Smart Scheduler decides the number of instances that can run the on-demand scan while maintaining the CPU Utilization value below the threshold value.
- List the benefits of McAfee Endpoint Security for Servers.

## **Module 23: DXL and McAfee Threat Intelligence Exchange Overview**

- Describe the DXL solution and its key features.
- Describe the McAfee Threat Intelligence Exchange solution and its key features.

#### **Learn More**

To order, or for further information, please email **[SecurityEducation@mcafee.com](mailto:SecurityEducation@mcafee.com)**.

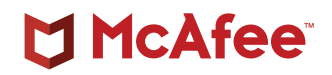

6220 America Center Drive San Jose, CA 95002 888 847 8766 [www.mcafee.com](http://www.mcafee.com)

McAfee and the McAfee logo, ePolicy Orchestrator, and McAfee ePO are trademarks or registered trademarks of McAfee, LLC or its subsidiaries in the US and other countries. Other marks and brands may be claimed as the property of others. Copyright © 2020 McAfee, LLC. 4665\_1120 NOVEMBER 2020